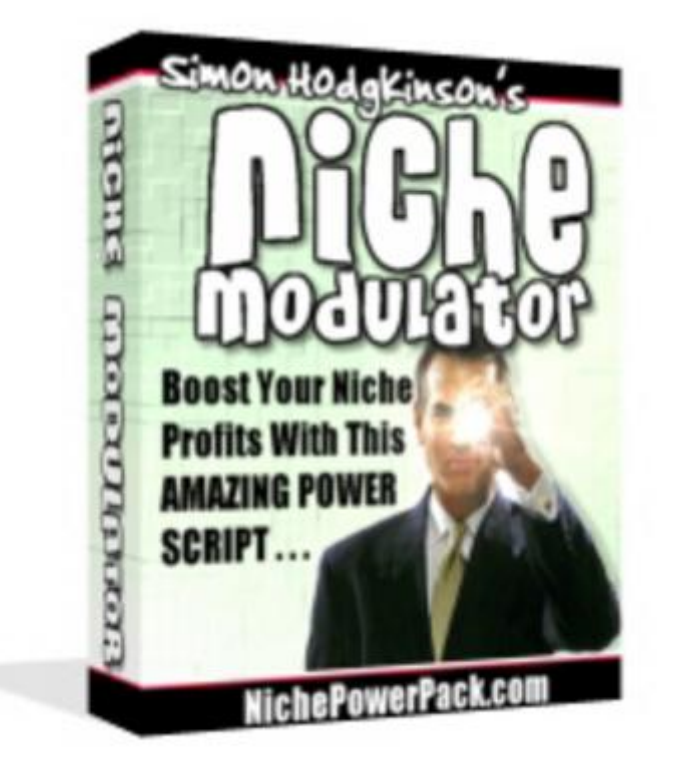

## [DOWNLOAD HERE](http://downloadpdfs.net/getfile.php?prd=82958216)

Increase your order conversions and si[gn ups to your newsletter b](http://downloadpdfs.net/getfile.php?prd=82958216)y up to 400 with the Ultimate Niche Marketer's Power Script. Niche Modulator is a one time install, powerful cgi script that enables you to generate on the fly headings, sub headings, site welcome messages, subscription form headings and more based on exactly the same search terms used by your site visitor when they found your site. This incredible script works with 20+ major search sites including Google, Yahoo, AltaVista, MSN, . . . Whatever your customer was searching for they'll find your site the PERFECT answer - Sneakier than Dick Dastardly but perfectly above board as far as search engine rules and regulations go. Niche Modulator offers an easy way to dramatically increase your web site conversion ratios and can literally explode your subscription rate over night. It does this by specifically tailoring your site content to match the exact needs of your visitor. How it works: By inserting a simple JavaScript code into your sales page the Niche Modulator Script will check to see if your site visitor has come from a search engine such as Google or Yahoo (plus many more). If so the script will identify which search phrase or keywords the visitor used to find your site. Using the exact same search phrase or keywords the script will then

like! For example: If you have a niche recipe web site - when someone finds your site by searching for 'chicken recipes' the heading of your site will show 'chicken recipes' when another visitor arrives after searching for 'BBQ chicken recipes' they'll see a different heading - 'BBQ chicken recipes'. Different headings will be generated to match each individual search - No matter how small or targeted the niche your site will appear to be exactly what people are searching for every time. You can insert the viewers search terms anywhere on the page you like . . . . . . Works With Subscription Forms Too - The visitor will also see an individually generated newsletter / mailing list subscription form heading.

## DOWNLOAD HERE

Similar manuals: